# Golang and Domain Specific Languages

Lorenzo Fontana

March 24, 2017

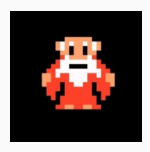

Lorenzo Fontana DevOps Expert @Kiratech Docker Maintainer

<http://fntlnz.wtf> <https://github.com/fntlnz> <https://twitter.com/fntlnz>

# <span id="page-2-0"></span>[Background on DSLs](#page-2-0)

#### • HTML

- HTML
- SQL
- HTML
- SQL
- GraphQL
- HTML
- SQL
- GraphQL
- Protobuf
- HTML
- SQL
- GraphQL
- Protobuf
- Regex

- HTML
- SQL
- GraphQL
- Protobuf
- Regex
- Jenkinsfile

- HTML
- SQL
- GraphQL
- Protobuf
- Regex
- Jenkinsfile
- Dockerfile

- HTML
- SQL
- GraphQL
- Protobuf
- Regex
- Jenkinsfile
- Dockerfile
- Make

- HTML
- SQL
- GraphQL
- Protobuf
- Regex
- Jenkinsfile
- Dockerfile
- Make
- CSS

- HTML
- SQL
- GraphQL
- Protobuf
- Regex
- Jenkinsfile
- Dockerfile
- Make
- CSS
- TeX

- HTML
- SQL
- GraphQL
- Protobuf
- Regex
- Jenkinsfile
- Dockerfile
- Make
- CSS
- TeX
- And a lot more

- HTML
- SQL
- GraphQL
- Protobuf
- Regex
- Jenkinsfile
- Dockerfile
- Make
- CSS
- TeX
- And a lot more, really

- HTML
- SQL
- GraphQL
- Protobuf
- Regex
- Jenkinsfile
- Dockerfile
- Make
- CSS
- TeX
- And a lot more, really, trust me

Internal DSL : a DSL which exposes a particular form of host general purpose language to fit domain specific needs, for their nature, this kind of DSLs are easier to implement but limited by the design of the host language.

**External DSL** : a DSL which is parsed independently of the host general purpose language.

```
Example from: Ginkgo, BDD testing framework for Go
```

```
It ("should fail in all the possible ways", func () \{session := startGinkgo(pathToTest, "-−noColor")
        Eventually (session). Should (gexec. Exit(1))output := string (session . Out . Contents())( output ). ShouldNot(Contain Substring ("NEVER_SEE_THIS")
        )
}
```
#### Background on DSLs: External or internal?

```
Makefile
.PHONY: check-gopath
check-gopath:
i f n d e f GOPATH
         $(error GOPATH is not set)e n d i f
lint : check-gopath
         @echo " checking _lint"
         Q. / . tool/lint
go fmt :
```

```
@. / hack / v e r i f y −go fmt . sh
```
conmon :

\$ (MAKE) −C \$@

#### Background on DSLs: Lexical analyzers and parser generators

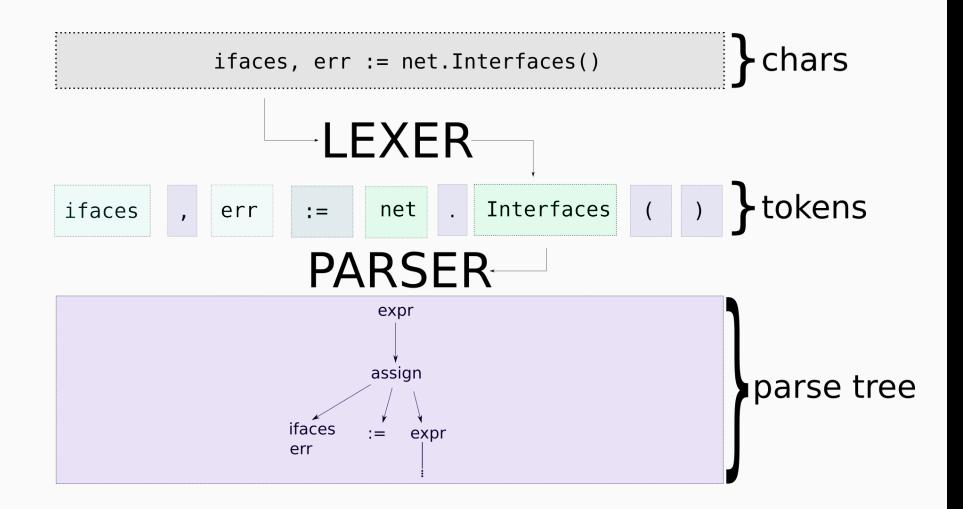

```
\n\n
$$
\langle \text{expr} \rangle ::= \langle \text{term} \rangle " + " \langle \text{expr} \rangle\n \quad | \quad \langle \text{term} \rangle\n \quad \langle \text{term} \rangle\n \quad | \quad \langle \text{factor} \rangle " * " \quad \langle \text{term} \rangle\n \quad | \quad \langle \text{factor} \rangle\n \quad \langle \text{factor} \rangle \quad \langle \text{error} \rangle\n \quad | \quad \langle \text{conv} \rangle\n \quad | \quad \langle \text{const} \rangle\n \quad \langle \text{const} \rangle\n \quad \langle \text{const} \rangle\n \quad \langle \text{in the right}
$$
\n
```

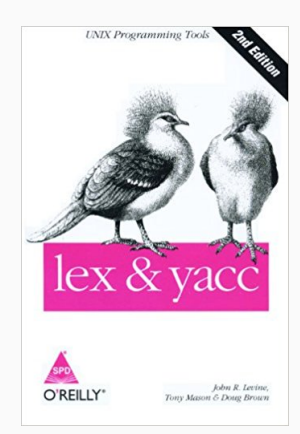

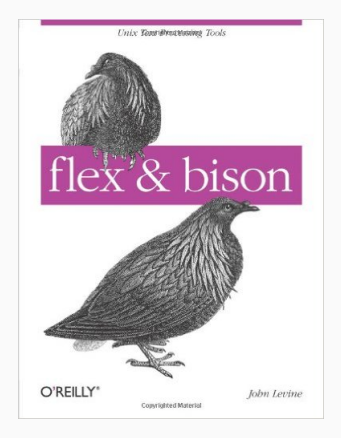

# <span id="page-22-0"></span>[What about Go?](#page-22-0)

#### Go: goyacc

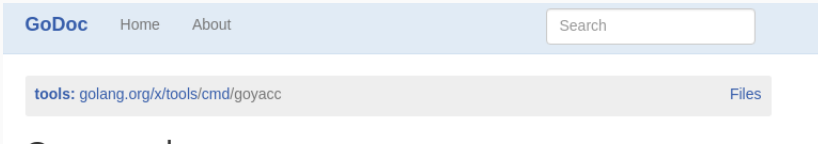

#### Command goyacc

Govacc is a version of vacc for Go. It is written in Go and generates parsers written in Go.

Usage:

goyacc args...

It is largely transliterated from the Inferno version written in Limbo which in turn was largely transliterated from the Plan 9 version written in C and documented at

#### https://9p.io/magic/man2html/1/yacc

Adepts of the original yacc will have no trouble adapting to this form of the tool.

The directory \$GOPATH/src/golang.org/x/tools/cmd/goyacc/testdata/expr is a yacc program for a very simple expression parser. See expr.y and main.go in that directory for examples of how to write and build goyacc programs.

The generated parser is reentrant. The parsing function yyParse expects to be given an argument that conforms to the following interface:

```
type yyLexer interface {
        Lex(lval *yySymType) int
        Error(e string)
```
#### Go: SHOW US THE CODE!

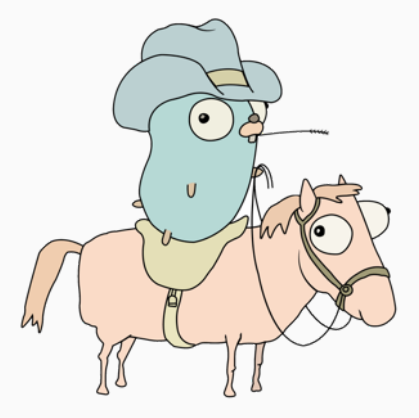

Who am I to not put a gopher in my slides?

# <span id="page-25-0"></span>**[Conclusion](#page-25-0)**

Kiratech, the company I work for, is hiring! drop me a line at [lo@linux.com](mailto:lo@linux.com)

# Questions?

Thanks for listening! And thanks to all the organizers!